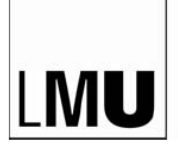

LUDWIG-MAXIMILIANS-UNIVERSITÄT MÜNCHEN

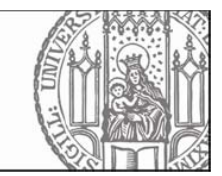

#### PROBEKLAUSUR ZUM MASTERMODUL "PROFILIERUNGSMODUL II" WS 2019/2020, BENJAMIN ROTH, NINA POERNER KLAUSUR AM

VORNAME: NACHNAME: MATRIKELNUMMER: STUDIENGANG:  $\Box$  M.Sc. Computerlinguistik,  $\Box$  M.Sc. Informatik,  $\Box$  Magister □ anderer:

Die Klausur besteht aus **9 Aufgaben**. Die Punktzahl ist bei jeder Aufgabe angegeben. Die Bearbeitungsdauer beträgt **90 Minuten**. Bitte überprüfen Sie, ob Sie ein vollständiges Exemplar erhalten haben. Tragen Sie die Lösungen in den dafür vorgesehenen Raum im Anschluss an jede Aufgabe ein. Falls der

Platz für Ihre Lösung nicht ausreicht, benutzen Sie bitte **nur** die ausgeteilten Zusatzblätter! Verwenden Sie einen dokumentenechten Kugelschreiber oder Füller, **keine** Bleistifte. Es sind **keine Hilfsmittel** zugelassen. Geben Sie Programmcode immer in **Python** an. **Sie können Fragen auf Englisch bearbeiten**. Bitte tragen Sie **zuerst**, d.h., bevor Sie die Aufgaben lösen, auf **allen** Seiten Ihren Namen ein und füllen Sie die Titelseite aus.

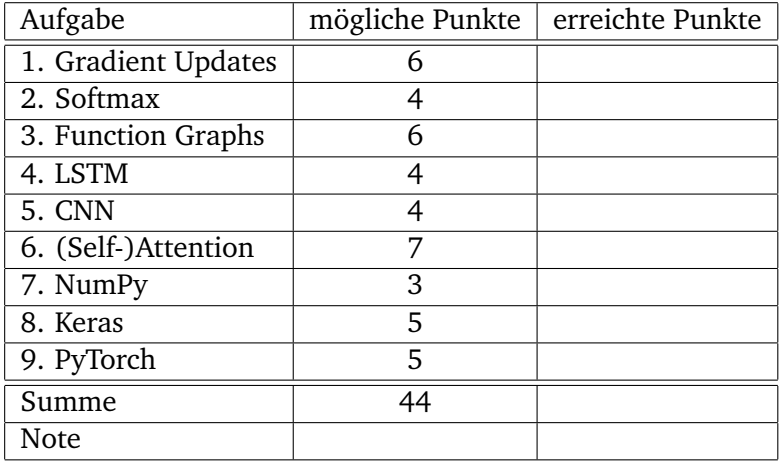

Klausur WS 2019/2020 **Profilierungsmodul II** 

NAME:

# **Aufgabe 1 Gradient Updates**

- (a) Provide the formula for one gradient descent update of the parameters of a loss function. Here, you can refer to the gradient of the loss function by  $\nabla_{\theta_t} \mathcal{L}(\theta_t)$ , where  $\theta_t$  are the parameters at time  $t$  (before the update).
- (b) How does the update function change, if l2-regularization is added? (Provide the formula.)
- (c) In Pytorch, a gradient update for a model with corresponding loss can be done with the following lines:

```
loss.backward()
for w in lr_model.parameters():
  w.sub_(w.grad * 0.0001)
```
Extend the code to include l2-regularization.

## **Aufgabe 2 Softmax**

Let  $\vec{z}$  be a vector that contains a constant  $c$  added to the log-probabilities of a categorical distribution stored in a vector  $\vec{p}$ .

Formally:  $\vec{z_i} = c + \vec{y_i}$ , i.e.,  $\vec{z} = [c + \log p_1, c + \log p_2, \dots, c + \log p_n]^T$ . What is the result of softmax $(\vec{z})$ ? (Show why.) 4 PUNKTE

# **Aufgabe 3 Function Graphs**

Draw the network graph for the following formula:

 $\mathcal{L}(\vec{w}, W, \vec{x}, y) = (y - \vec{w}^T max(0, W\vec{x}))^2$ 

where  $y \in \mathbb{R}, \, \vec{w} \in \mathbb{R}^k$ ,  $W \in \mathbb{R}^{k \times n}$ ,  $\vec{x} \in \mathbb{R}^n$ 

For each node (representing an intermediate result), indicate what function was applied, and What is the resulting shape. The resulting shape.

#### **Aufgabe 4 LSTM**

The following equations define an LSTM architecture. We have given unusual variable names to its components. Below, indicate which variable corresponds to which component (by putting an "x" in the correct fields of the table).

$$
\vec{h}_0 = 0 \tag{1}
$$

$$
\vec{c}_0 = 0 \tag{2}
$$

$$
\vec{\alpha}_t = \sigma(\mathbf{W}_{\alpha}\vec{h}_{t-1} + \mathbf{V}_{\alpha}\vec{x}_t + \vec{b}_{\alpha})
$$
\n(3)

$$
\vec{\beta}_t = \sigma(\mathbf{W}_\beta \vec{h}_{t-1} + \mathbf{V}_\beta \vec{x}_t + \vec{b}_\beta)
$$
\n(4)

$$
\vec{\gamma}_t = \sigma(\mathbf{W}_\gamma \vec{h}_{t-1} + \mathbf{V}_\gamma \vec{x}_t + \vec{b}_\gamma)
$$
\n(5)

$$
\vec{\delta}_t = \tanh(\mathbf{W}_{\delta}\vec{h}_{t-1} + \mathbf{V}_{\delta}\vec{x}_t + \vec{b}_{\delta})
$$
\n(6)

$$
\vec{c}_t = \vec{\alpha}_t \circ c_{t-1} + \vec{\beta}_t \circ \delta_t \tag{7}
$$

$$
\vec{h}_t = \vec{\gamma}_t \circ \tanh(\vec{c}_t) \tag{8}
$$

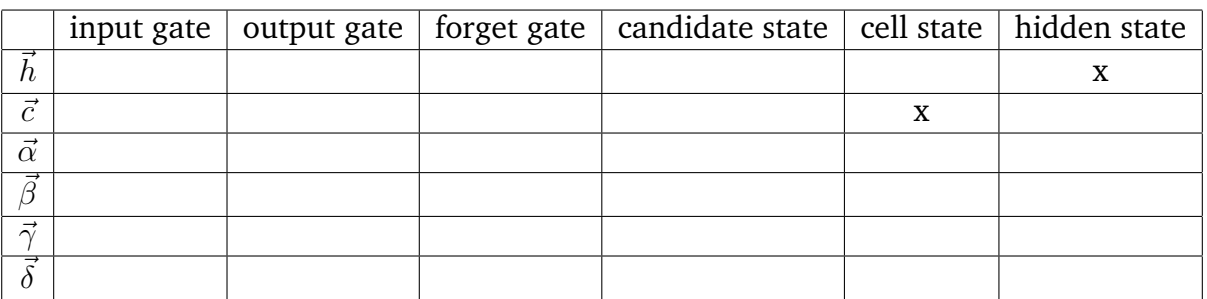

### **Aufgabe 5 CNN**

(a) Let  $\mathcal{F}_1, \mathcal{F}_2, \mathcal{F}_3$  be CNN layers. Their parameters (their trainable filter banks) are  $\mathbf{F}_1 \in$  $\R^{K_1\times H\times N_1},$   $\mathbf{F}_2\in\R^{K_2\times N_1\times N_2},$   $\mathbf{F}_3\in\R^{K_3\times N_2\times N_3},$  where  $K_1,K_2,K_3$  are filter widths and  $N_1,N_2,N_3$ are the number of filters. The input is a matrix  $X \in \mathbb{R}^{T \times H}$  (e.g., a sentence of length T represented by H-dimensional word vectors). What is the shape of  $Y = \mathcal{F}_3(\mathcal{F}_2(\mathcal{F}_1(\mathbf{X})))$ ? (Assume that we do not do padding before applying the CNN.)

# **Aufgabe 6 (Self-)Attention**

(a) Let  $X \in \mathbb{R}^{T \times H}$  be a sequence of word vectors (e.g., a sentence of length T represented by H-dimensional word2vec vectors). Let  $\mathbf{W}^{(q)} \in \mathbb{R}^{H \times D}$ ,  $\mathbf{W}^{(k)} \in \mathbb{R}^{H \times D}$ ,  $\mathbf{W}^{(v)} \in \mathbb{R}^{H \times D}$  be trainable linear transformations into the query, key and value space. Use the scaled dotproduct self-attention formula to define a new representation  $\mathbf{O} \in \mathbb{R}^{T \times D}$ . You may use softmax(. . .) as a shorthand for "softmax with normalization over the last dimension of a matrix."

(b) The self-attention network that you have defined cannot distinguish between different word orderings (e.g., "cat eat mouse" vs. "mouse eat cat"). Name and describe a possible solution to this problem.

### **Aufgabe 7 NumPy**

Determine the values of the out variable for every case:

```
(a) x = np.arange(6)out = x < 3
```

```
(b) x = np.arange(6).readspace(2,3)out = x[1,2]
```

```
(c) x = np.arange(6) .reshape(-1,2)out = x.shape
```

```
(d) x = np.arange(6)out = x[0] + 1
```

```
(e) x = np.ones((2,3))out = x.sum(axis=0)
```

```
(f) x = np{\text{.}zeros}((5, 6))x[0] = 1out = x[0,3]
```
#### **Aufgabe 8 Keras**

Consider the following model definition:

```
from keras.layers import Embedding, Conv1D, GlobalMaxPooling1D, Dense, Dropout
from keras.models import Sequential
VOCABSIZE = 10000EMBSIZE = 100HIDDENSIZE = 10
KERNELSIZE = 5
dropout_L = Dropout(0.25)embedding_L = Embedding(input_dim = VOCABSIZE, output_dim = EMBSIZE, use_bias=True)
cnn_L = Conv1D(filters = HIDDENSIZE, kernel_size = KERNELSIZE)
pool_L = GlobalMaxPooling1D()
output_L = Dense(units = 1, activation = "sigmoid")model = Sequential([embedding_L, dropout_L, cnn_L, pool_L, dropout_L, output_L])
```
(a) How many learnable parameters does the cnn\_L layer contain?

(b) What kinds of tasks would this model architecture be appropriate for? Give at least one specific example.

(c) Redefine the output\_L layer so that the model can be trained on a dataset with 5 exclusive categorical labels.

## **Aufgabe 9 PyTorch**

Consider a PyTorch code snippet, implementing a model with the following scoring function:

```
\hat{y} = W_2 \text{tanh}(W_1 x + b_1) + b_2from torch.nn import Linear, Conv1D, LSTM, Tanh, Sigmoid
class MyModule(torch.nn.Module):
    def __init__(self):
        super() . _{init} ( )selfu = Linear(100, 100) 1000 - 1000 1000 1000 1000 1000 1000 1000 1000self.layer2 = Tanh()
        self.layer3 = _______________ (10, 1)   # todo (a)
    def forward(x):
        x = selfuayer1(x)x = selfuayer2(x)x = selfuayer3(x)
        return x
# assume batch data x and batch targets y
model = MyModule()
output = model(x)
```
- (a) Complete the definitions of the layer1 and layer3 in the underlined positions.
- (b) What shape is the input  $x$  to model $(x)$  restricted to?
- (c) What is the output range of the model predictions? What would be an appropriate loss function?